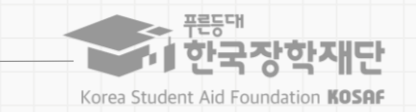

### **코로나19 위기가구 특별근로장학금 안내**

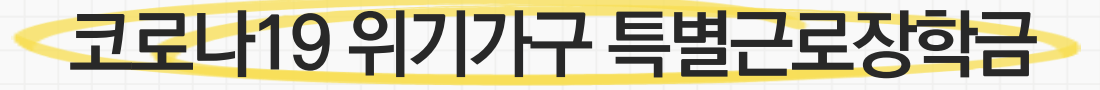

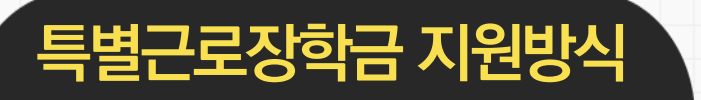

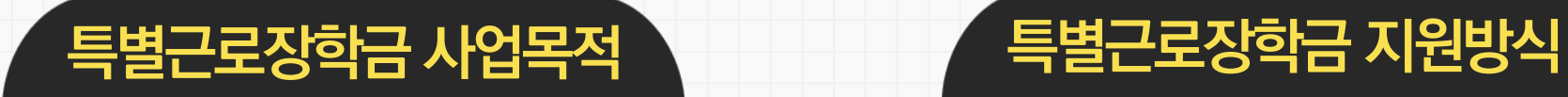

코로나19로 **학부모의 실직·폐업** 등 경제적으로 어려움에 처한 **대학생의 안정적인 학업여건 조성 및 취업역량 제고**

대학생에게 **근로의 기회를 제공**하고 **이에 따른 근로장학금**을 지급 **※ 근로 형태에 따라 교내근로: 시간당 9,000원 / 교외근로: 시간당 11,150원**

# **코로나19 위기가구 특별근로장학금(이하 '특별근로장학금') 지원 추진 절차**

\* 국세청 및 고통노동부 등 정보6권7페 통해 신청3ት성 3부부모의 실직·폐미 여부 찾아

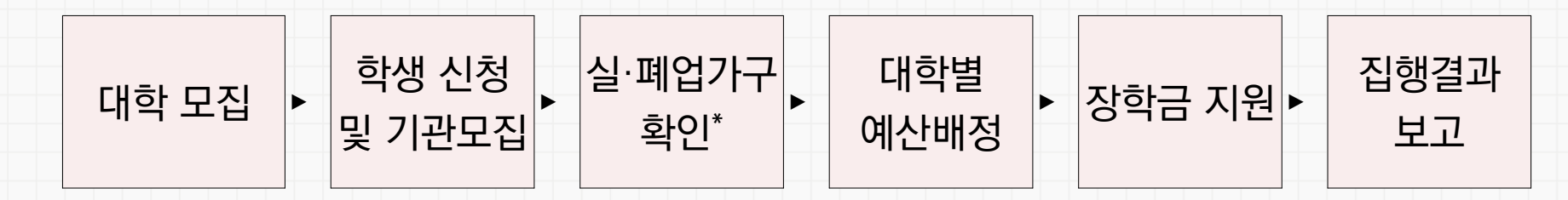

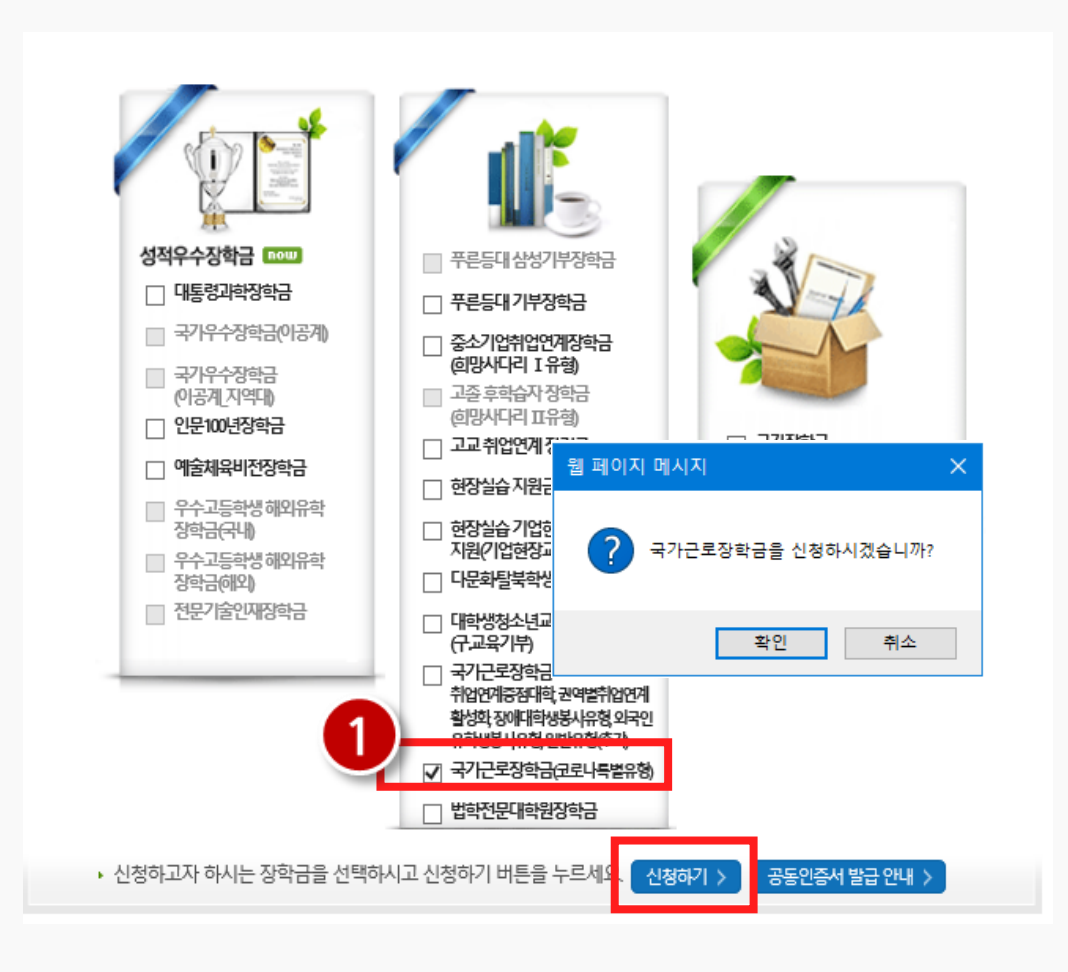

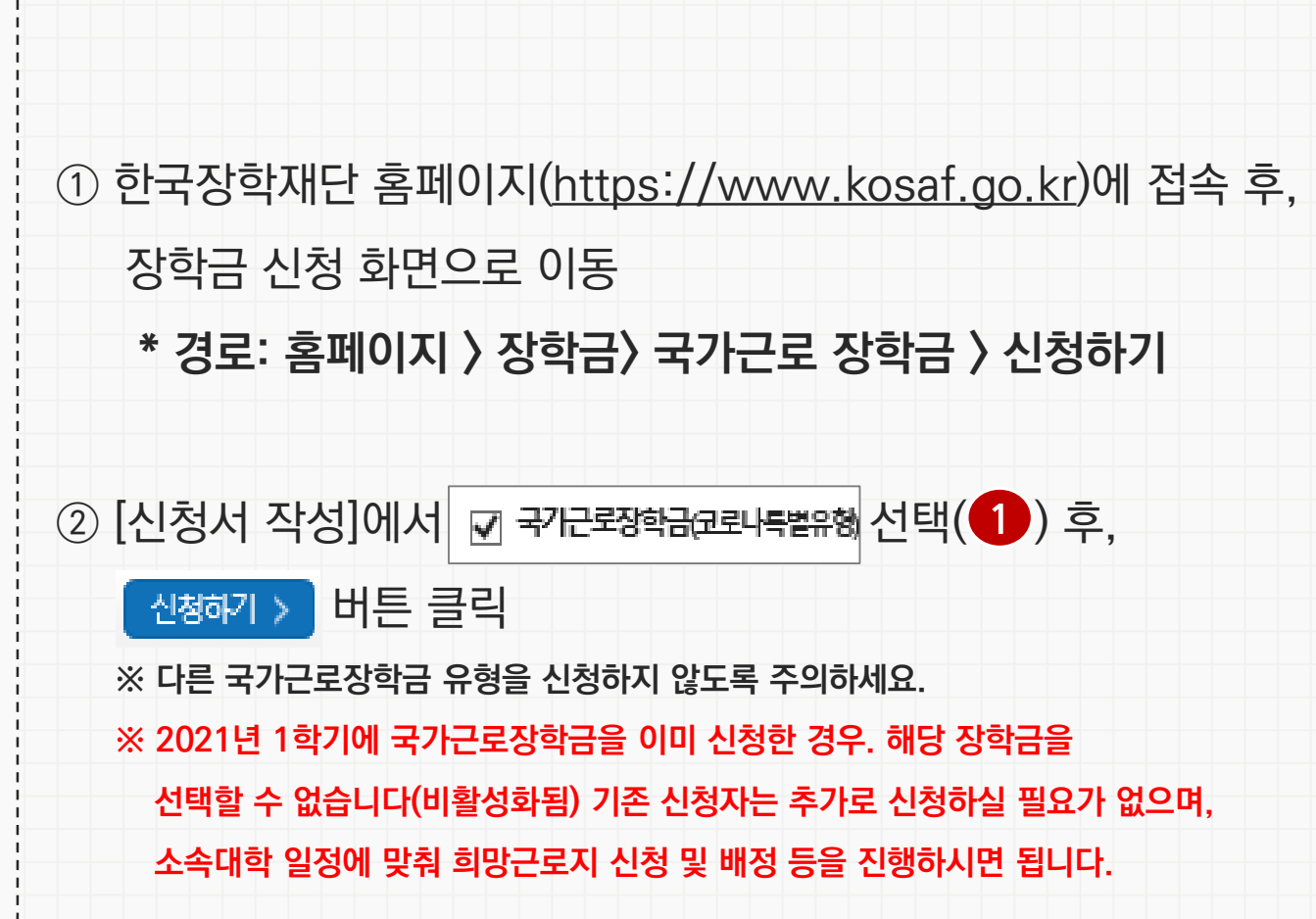

 $*$   $75352$  신청은 홀퍼이지에서만 가능했니다

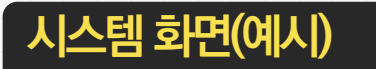

**특별근로장학금 신청매뉴얼**

### **코로나19 위기가구 특별근로장학금 신청하기**

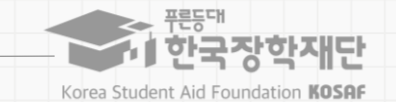

**시스템 화면(예시)**

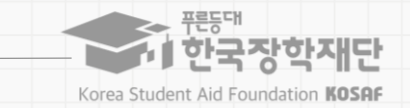

## **코로나19 위기가구 특별근로장학금 신청하기**

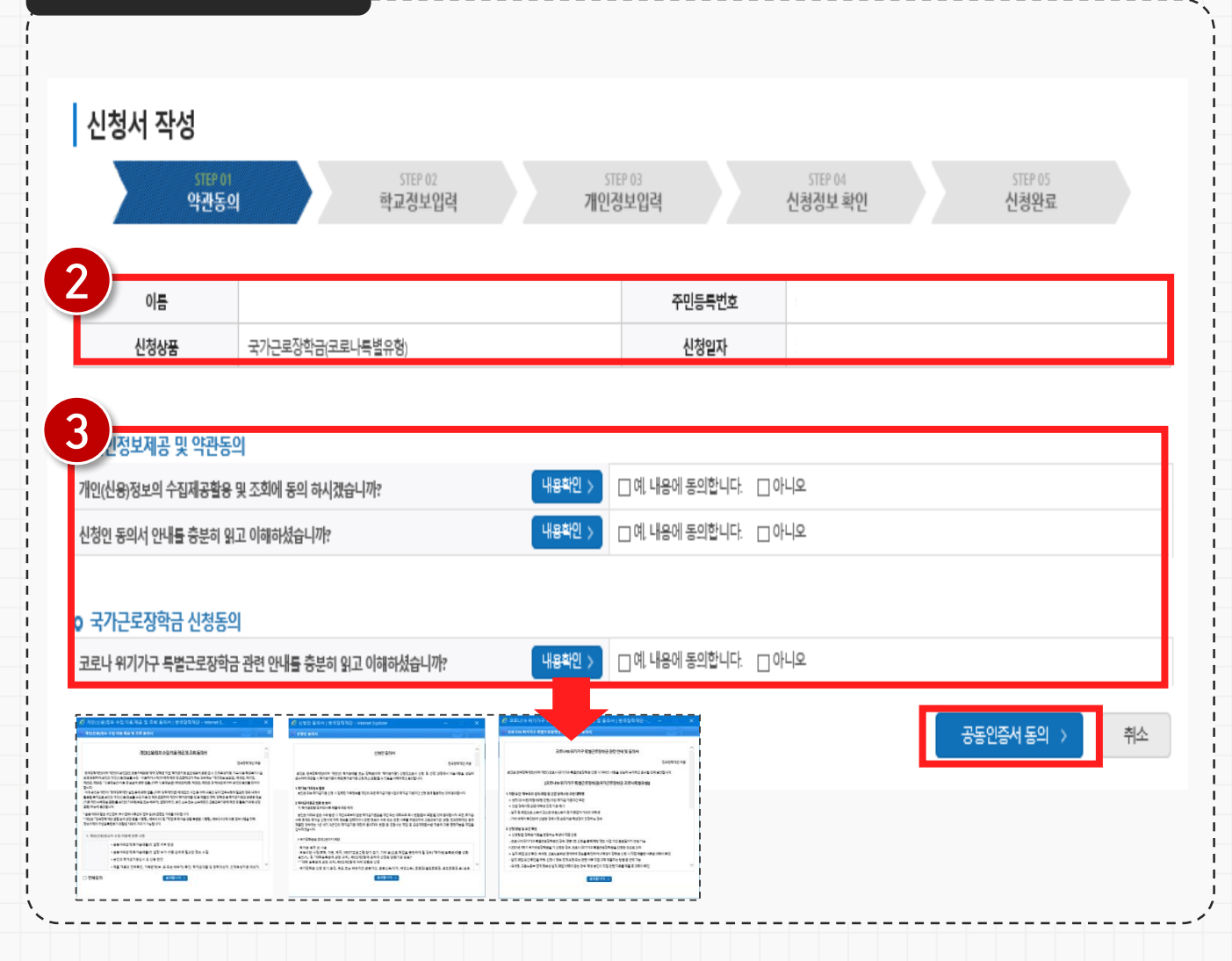

③ 신청자 본인의 이름, 주민등록번호, 신청상품이 일치하는 지 확인 $(2)$  후, 신청인 정보 제공 및 약관동의, 신청동의 확인(3) 및 해당 내용 동의 진행[ ] 4 약관 동의 후, 오른쪽 하단의 공원행원 > 버튼 클릭 **※ 공동인증서 동의 진행 필수입니다.**

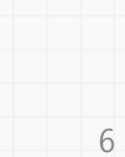

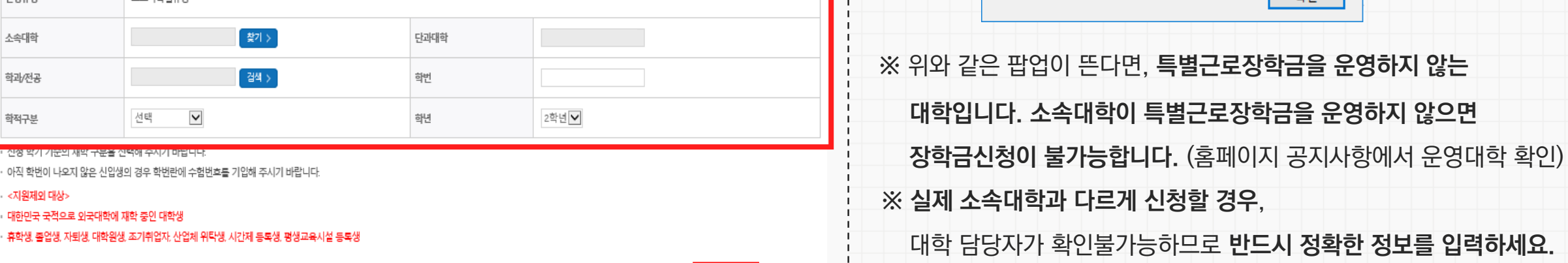

확인 >

취소

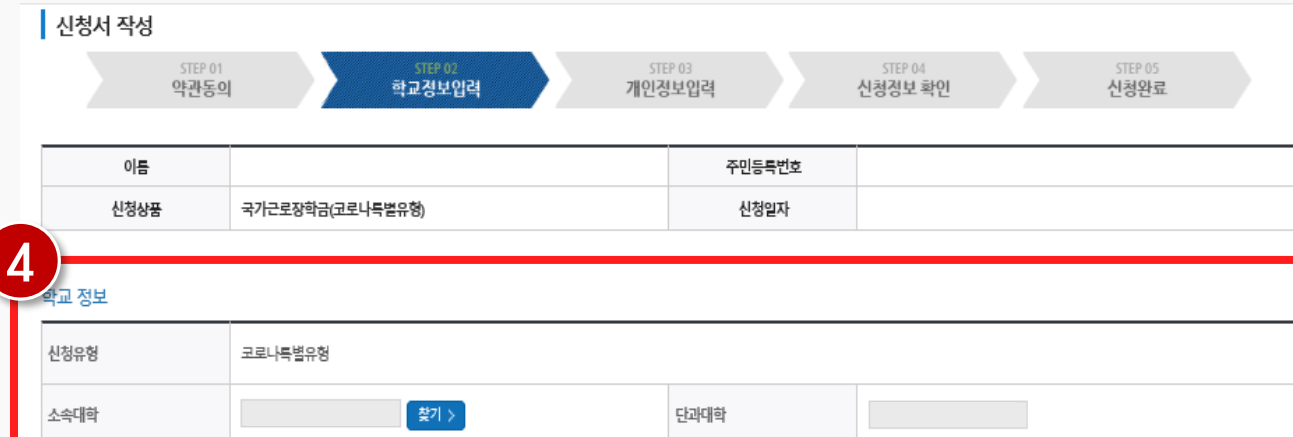

검색 >

 $\blacktriangledown$ 

선택

아직 학번이 나오지 않은 신입생의 경우 학번란에 수험번호를 기입해 주시

신성 약기 기준의 새약 구분을 신력해 주시기 마답니다

대한민국 국적으로 외국대학에 재학 중인 대학생

# **코로나19 위기가구 특별근로장학금 신청하기**

**시스템 화면(예시)**

학과/전공

학적구분

· <지원제외 대상>

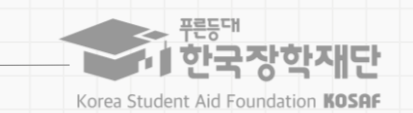

 $\times$ 

확인

⑤ 신청자 본인의 소속대학, 단과대학, 학과 등을

신청 가능한 대학이 아닙니다. 소속대학에 문의하세요.

**정확하게 입력**함( )

웹 페이지 메시지

 $\blacksquare$ 

### **특별근로장학금 신청매뉴얼**

**시스템 화면(예시)**

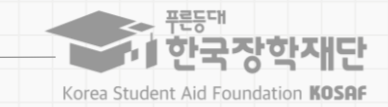

7

## **코로나19 위기가구 특별근로장학금 신청하기**

---------------------

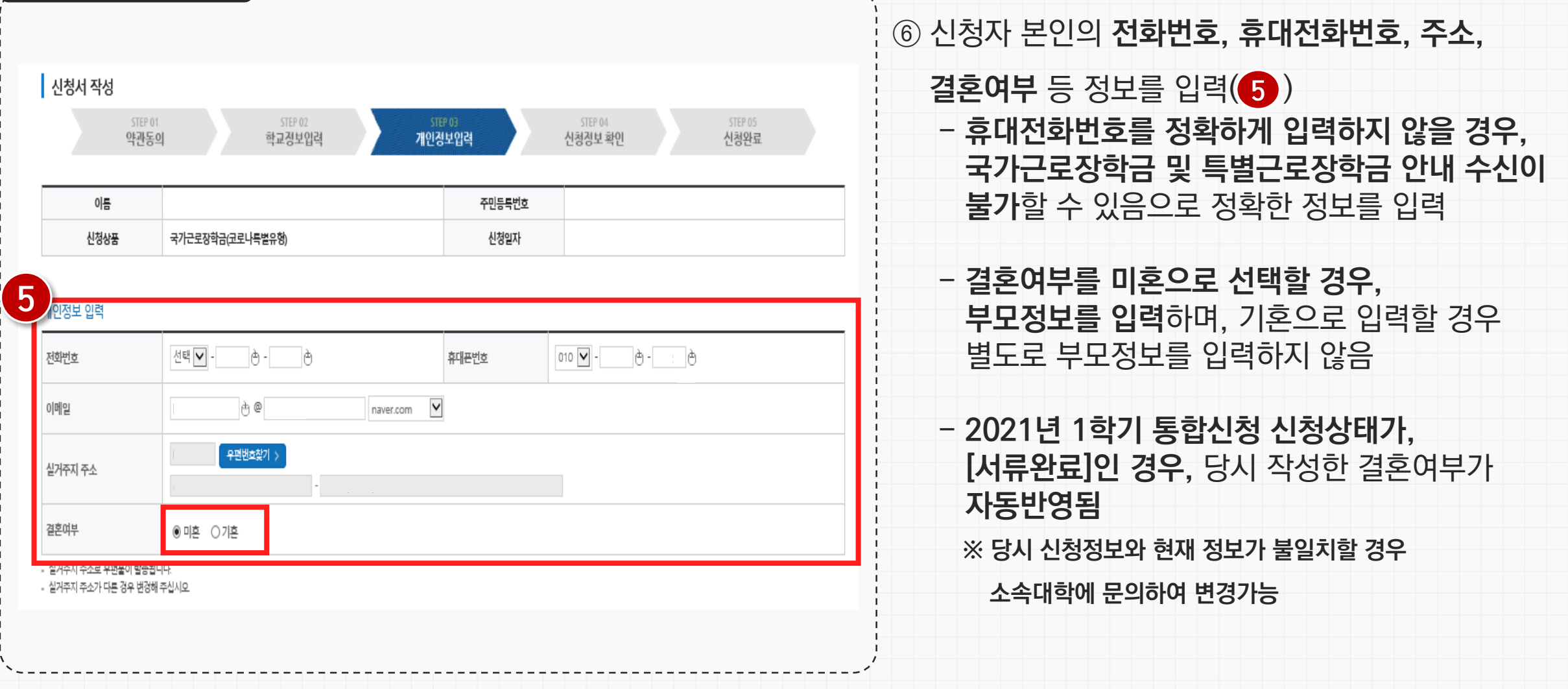

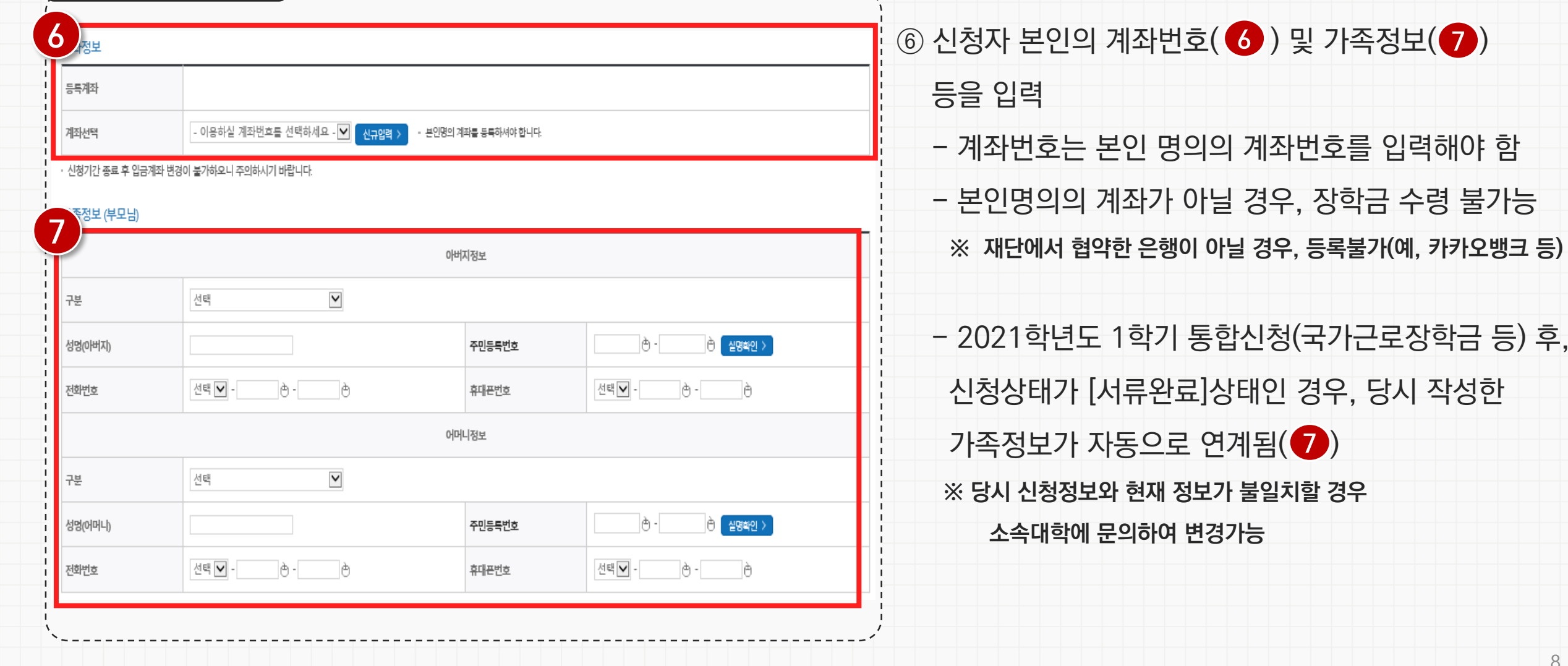

# **코로나19 위기가구 특별근로장학금 신청하기**

-------------------

**시스템 화면(예시)**

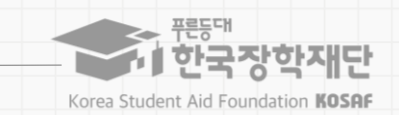

등) 후,

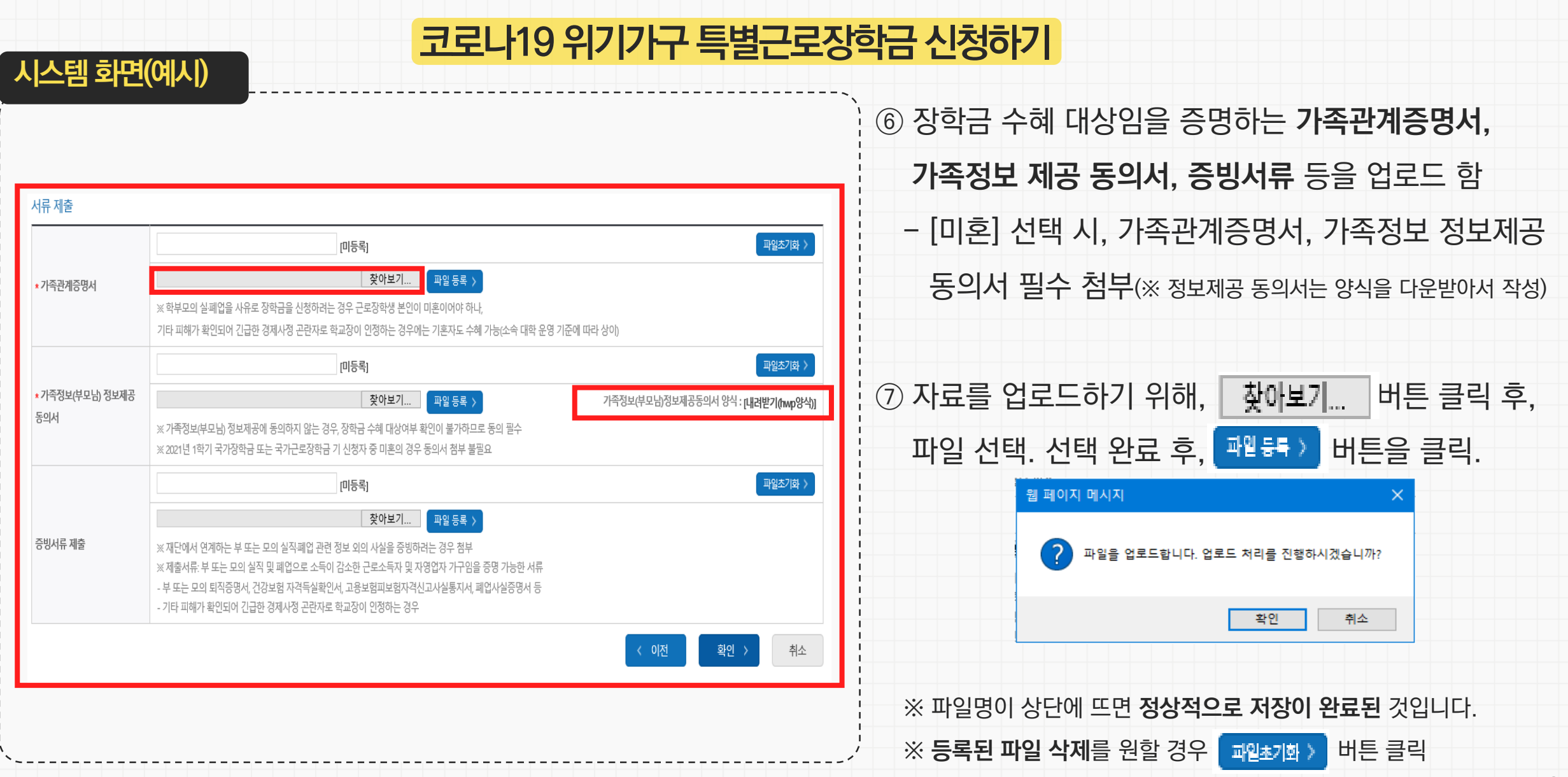

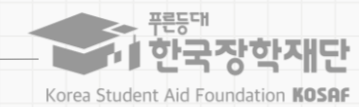

**시스템 화면(예시)**

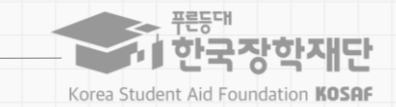

# **코로나19 위기가구 특별근로장학금 신청하기**

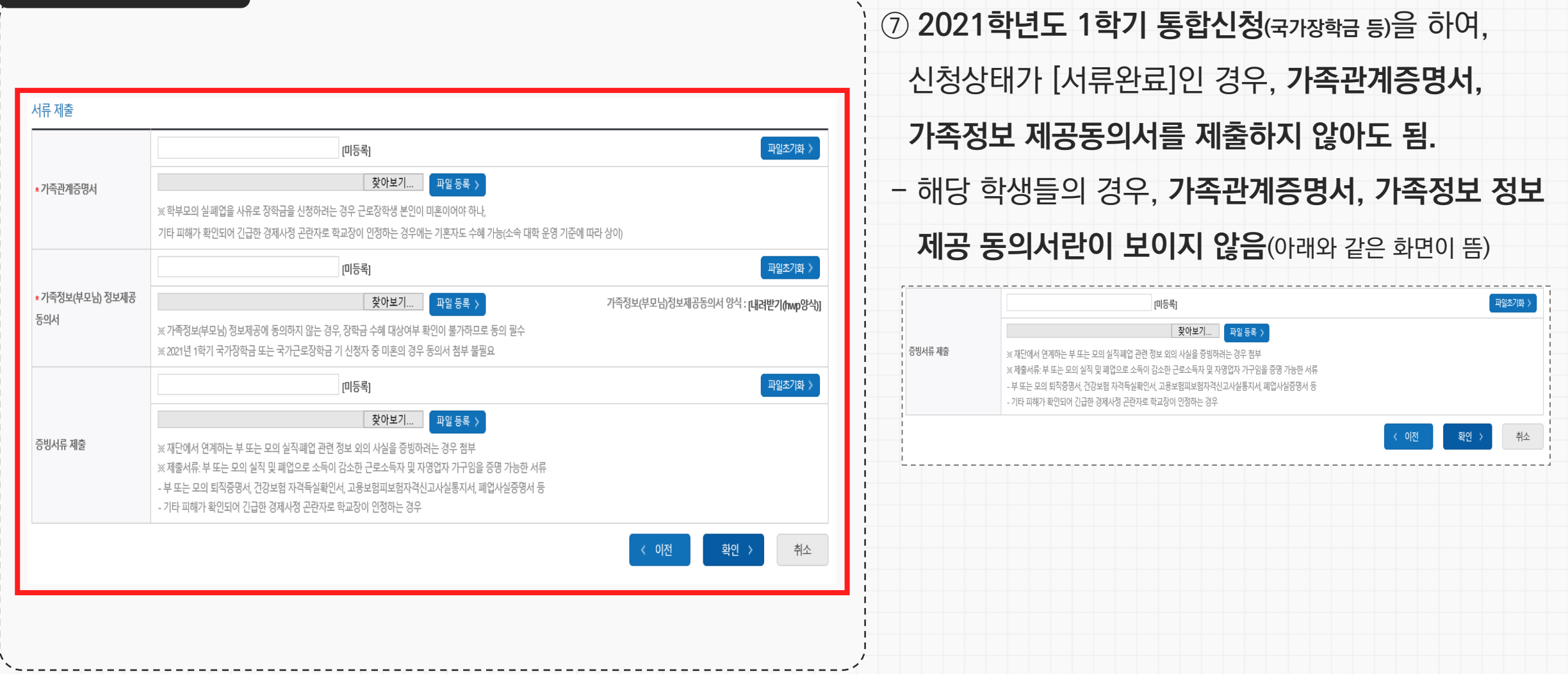

**시스템 화면(예시)**

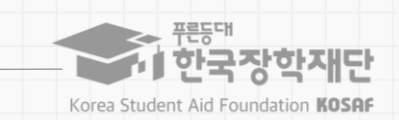

# **코로나19 위기가구 특별근로장학금 신청하기**

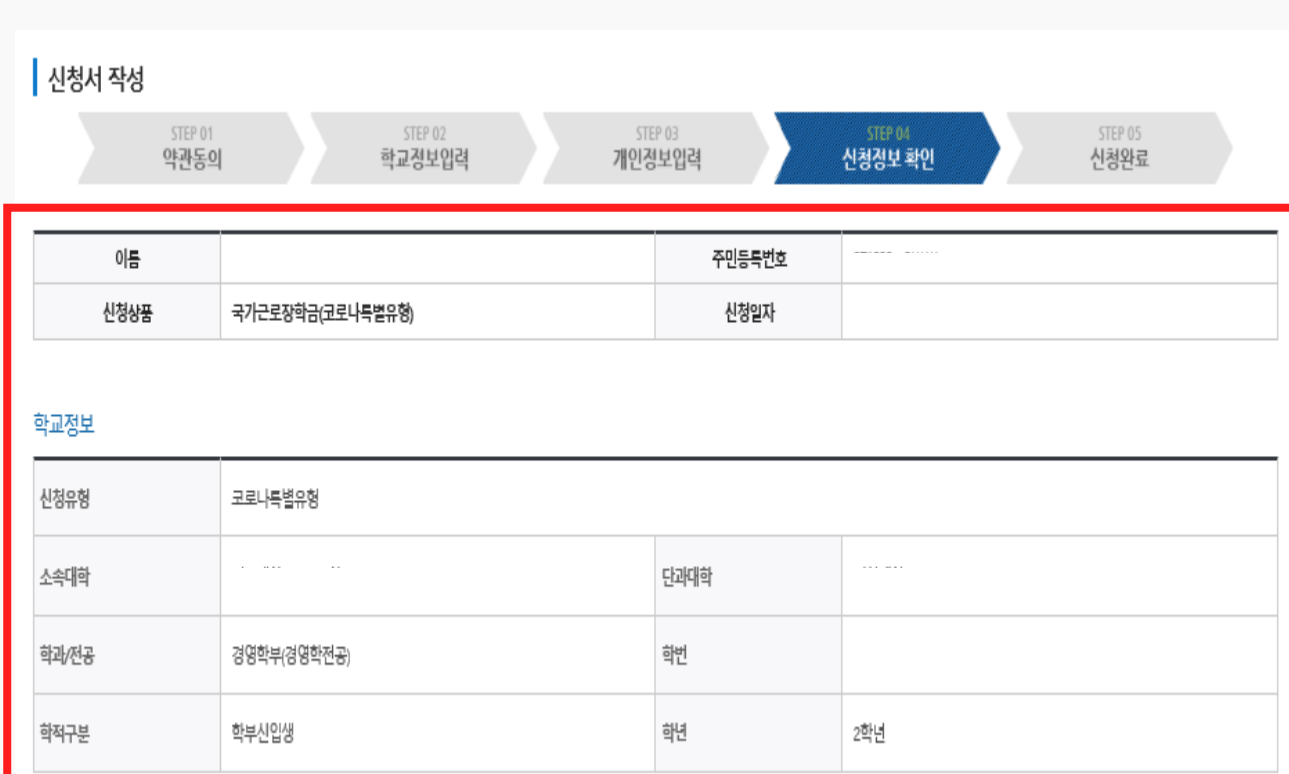

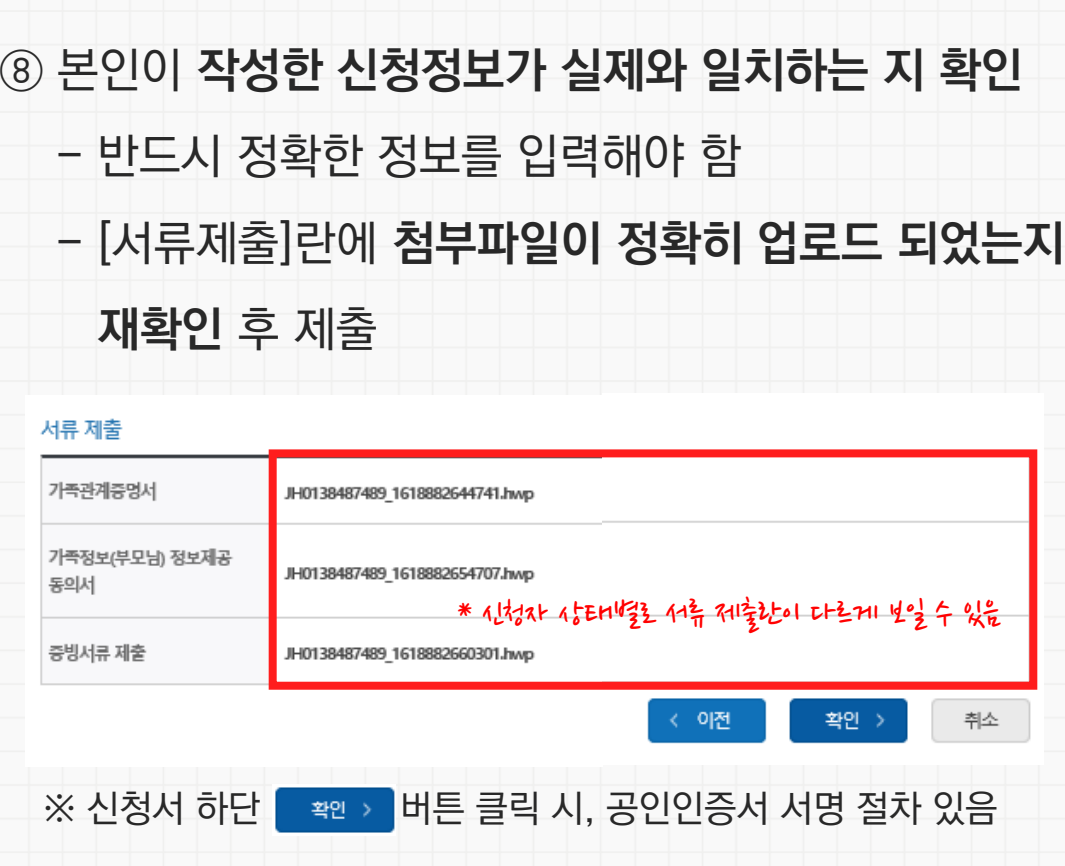

### **특별근로장학금 신청매뉴얼**

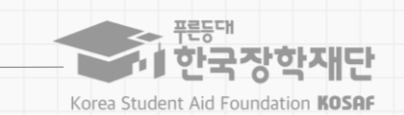

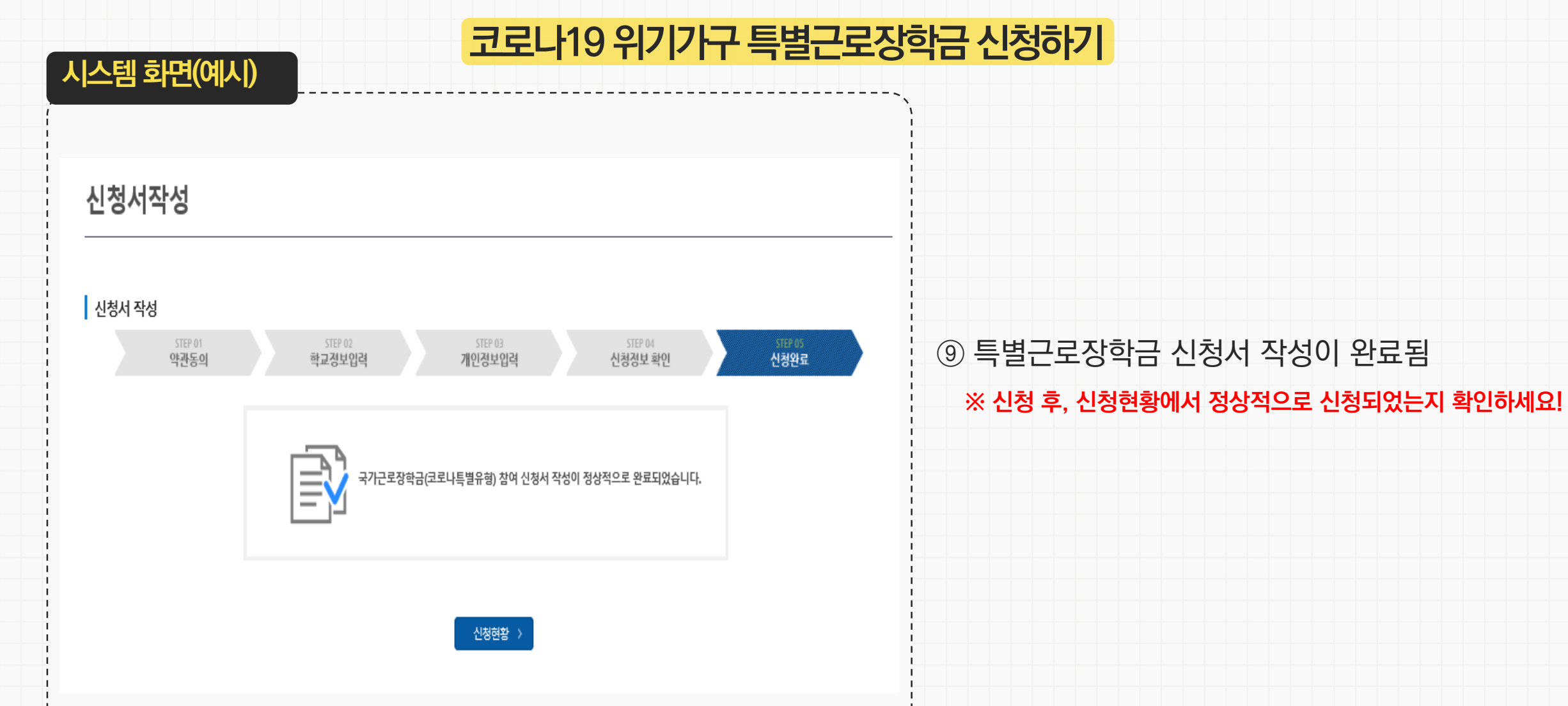

### 가능합니다.

\*가구원 정보재공 동의를 하였음에도 '필수서류완료/가구원동의 미완료'로 표시되는 이유는 재산조사 전송까지 1~3일 정도 소요되기 때문입니다. 가구원 정보재공 동의완료 여부는 아래의 '가구원 정보재공 동의현황'에서 확인

\* 구제신청 적용 횟수는 장학금 > 장학금신청 > 신청현황 > 구제신청 현황에서 확인 가능합니다.

\* c학점 경고제 사용 횟수는 장학금 > 장학금신청 > 수혜내역에서 확인 가능합니다.

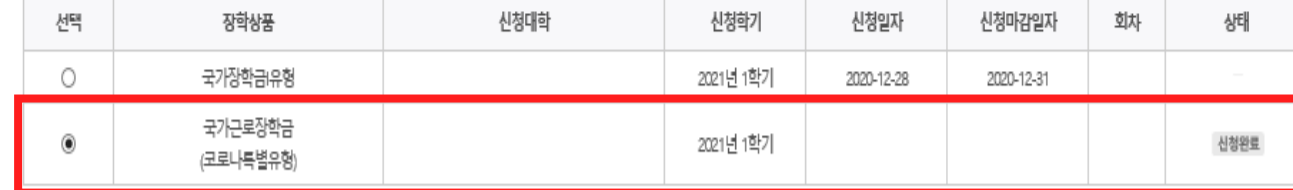

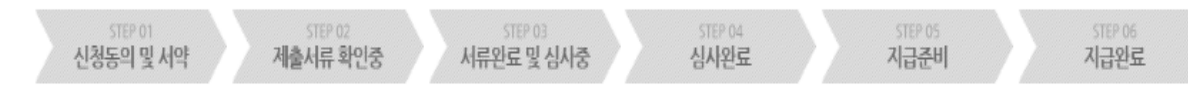

님, 총2건의 장학금 신청 정보가 있습니다.

**ㅇ 장학금 신청 현황** 

신청현황

**시스템 화면(예시)**

**특별근로장학금 신청매뉴얼**

### **코로나19 위기가구 특별근로장학금 신청하기**

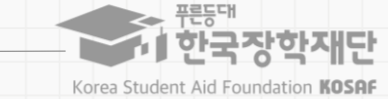

**※ 경로: 한국장학재단 홈페이지 > 장학금 >** 

### ⑩ [신청현황] 메뉴에서 장학금이 신청되었는지 확인

- **신청상태가 [신청완료]이면 신청이 정상적으로 된 것**

**국가근로 및 취업연계 장학금 > 국가근로장학금 > 신청현황**

13

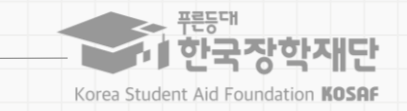

### **코로나19 위기가구 특별근로장학금 신청하기**

<mark>|</mark> 신청서 취소 > | 신청서 인쇄 >

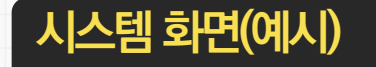

### ※ 국가근로장학금 상태명에 대한 안내는 다음과 같습니다.

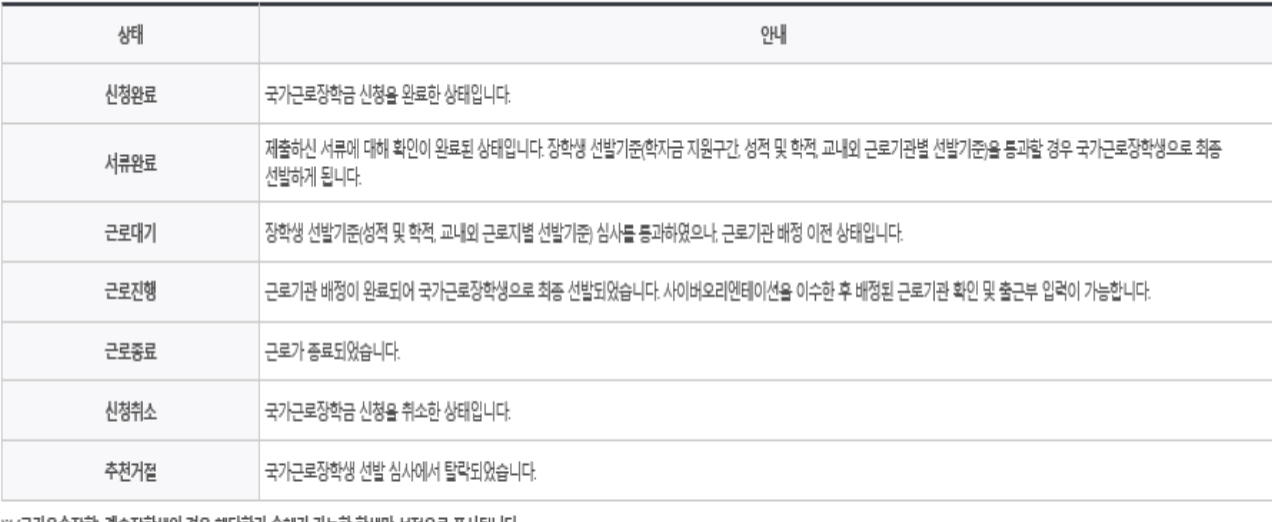

⑪ 장학금 신청 후, 소속대학, 증빙서류 등 **기존에 신청한 내용을 수정**하고자 하는 경우 버튼을 클릭하여 신청서 수정 가능

### **※ 단, 신청기간(4. 26~30) 내에만 수정 가능함**

**※ 경로: 한국장학재단 홈페이지 > 장학금 >** 

**국가근로 및 취업연계 장학금 > 국가근로장학금 > 신청현황**

새류 제출 >

※ 오프라인으로 신청서 발급을 원하실 경우 한국장학재단으로 문의바랍니다.

※(국가우수장학) 계속장학생의 경우 해당학기 수혜가 가능한 학생만 선정으로 표시됩니다. - 예사: 휴학자(군휴학 포함), 성적미달자 등 해당학기 장학금 수혜가 불가한 학생은 모두 선정탈락으로 표시

신청서 보기 )

신청서 수정 >

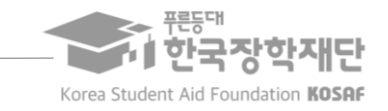

### **코로나19 위기가구 특별근로장학금 신청자별 화면**

### **시스템 화면(예시)**

### **① 장학금신규신청자화면(미혼, 전체빈값) ② 1학기통합신청기간에통합신청(국가장학금등)을한후, ③ 결혼여부에[기혼]으로선택한경우(부모정보안받음) [서류완료]상태이며, 국가근로장학금은신청하지 않은경우(미혼, 부모정보있음)** 가족정보 (부모님) 가족정보 (부모님 4류 제출 파일초기화 > JH0138487489 1619084652805.hwp [파일등록완료] 아버지정보 **※ 통합신청 당시 작성한 정보 자동연계** 가족관계증명서  $\blacktriangledown$ ※ 학부모의 실패업을 사유로 장학금을 신청하려는 경우 근로장학생 본인이 미혼이어야 하나, 괟 선택 국분 서태  $\blacktriangledown$ 기타 피해가 확인되어 긴급한 경제사정 곤란자로 학교장이 인정하는 경우에는 기혼자도 수혜 가능(소속 대학 운영 기준에 따라 상이) 파일초기화 >  $\rightarrow$ - 한 실명확인 > 미등록1 성명(아버지) 주민등록변호 주민등록변호  $\oplus \cdot \qquad \qquad \oplus \quad \text{``case 2)}$ 성명(아버지) - 찾아보기... <mark>- 파일 등록 ></mark> 증빙서류 제출 전화번호  $\mathcal{A} \in \mathbf{A} \quad \mathbf{A} \quad \mathbf{B} \quad \mathbf{A} \quad \mathbf{B} \quad \mathbf{A} \quad \mathbf{A} \quad \mathbf{B} \quad \mathbf{A} \quad \mathbf{A} \quad \mathbf{B} \quad \mathbf{A} \quad \mathbf{A} \quad \mathbf{A} \quad \mathbf{A} \quad \mathbf{A} \quad \mathbf{A} \quad \mathbf{A} \quad \mathbf{A} \quad \mathbf{A} \quad \mathbf{A} \quad \mathbf{A} \quad \mathbf{A} \quad \mathbf{A} \quad \mathbf{A} \quad \mathbf{A} \quad \mathbf{$ 휘대폰번호  $\mathcal{A} \in \mathbf{A} \quad \mathbf{A} \quad \mathbf{B} \quad \mathbf{A} \quad \mathbf{A} \quad \mathbf{$  $\mathcal{A}^{\text{eff}}\text{-}\mathbf{V}^{\text{eff}}\text{-}\mathbf{V}^{\text{eff}}=\mathcal{A}^{\text{eff}}\text{-}\mathcal{A}^{\text{eff}}\text{-}\mathcal{A}^{\text{eff}}\text{-}\mathcal{A}^{\text{eff}}\text{-}\mathcal{A}^{\text{eff}}\text{-}\mathcal{A}^{\text{eff}}\text{-}\mathcal{A}^{\text{eff}}\text{-}\mathcal{A}^{\text{eff}}\text{-}\mathcal{A}^{\text{eff}}\text{-}\mathcal{A}^{\text{eff}}\text{-}\mathcal{A}^{\text{eff}}\text{-}\mathcal{A}^{\text{eff}}\$ ※ 재단에서 연계하는 부 또는 모의 실직패업 관련 정보 외의 사실을 증빙하려는 경우 침부 전화번호 선택  $\bullet \bullet \bullet \bullet \bullet \bullet \bullet$ 휘대폰번호 ※ 제출서류: 부 또는 모의 실직 및 페인으로 소득이 강소한 근로소득자 및 자영언자 가구임을 증명 가능한 서류 .<br>- 부 또는 모의 퇴직증명서 건강보험 자격득실확인서 고용보험피보험자격신고사실통지서 폐업사실증명서 등 어머니정보 기타 피해가 확인되어 긴급한 경제사정 곤란자로 학교장이 인정하는 경우 어머니정보 . 이전 <mark>- 확인 > -</mark> 취소  $\blacktriangledown$ 구분 선택 선택  $\blacktriangledown$ 구분  $\oplus$  -(b) 설명확인 > 성명(어머니) 주민등록변호 성명(어머니) 주민등록변호  $\oplus$  .  $\theta$  설명학인 > 전화번호 선택 $\boxed{\blacksquare}$  -  $\qquad \qquad \bigcirc$  -  $\qquad \qquad \bigcirc$ 휴대폰번호 선택 $\blacksquare$ - ( ) - ( )  $\qquad \qquad \mbox{and} \qquad \qquad \mbox{and} \qquad \$ 선택 $\boxed{\mathbf{v}}$  -전화번호 휴대폰번호  $\qquad \qquad \oplus \qquad \qquad \oplus$ 서류 제출 사류제출 과일초기화 > [미등록] 파일초기화 > 미등록 찾아보기... 파일 등록 > • 가족관계증명서 찾아보기.. ※ 학부모의 실쾌업을 사유로 장학금을 신청하려는 경우 근로장학생 본인이 미혼이어야 하나, 증빙서류제출 ※ 재단에서 연계하는 부 또는 모의 실직례업 관련 정보 외의 사실을 증빙하려는 경우 첨부 기타 피해가 확인되어 긴급한 경제사정 곤란자로 학교장이 인정하는 경우에는 기혼자도 수혜 가능(소속 대학 운영 기준에 따라 상이) ※제출서류: 부 또는 모의 실직 및 페업으로 소득이 감소한 근로소득자 및 자영업자 가구임을 증명 가능한 서류 - 부 또는 모의 퇴직증명서 건강보험 자격득실확인서, 고용보험피보험자격신고사실통지서, 폐업사실증명서 등 [미등록] 과일초기화 > - 기타 피해가 확인되어 긴급한 경제사정 곤란자로 학교장이 인정하는 경우 • 가족정보(부모님) 정보제공 가족정보(부모님)정보제공동의서 양식 : [내려받기(fwp양식)] 찾아보기... <mark>파일등록 ></mark> 동의서 화인 > < 이전 -취소 ※ 가족정보(부모님) 정보제공에 동의하지 않는 경우, 장학금 수혜 대상여부 확인이 불가하므로 동의 필수 ※ 2021년 1학기 국가장학금 또는 국가근로장학금 기 신청자 중 미혼의 경우 동의서 첨부 불필요 과일초기화 > 마등록1 찾아보기.. 증빙서류 제출 .<br>※ 재단에서 연계하는 부 또는 모의 실직 폐업 관련 정보 외의 사실을 증빙하려는 경우 청부 ※제출서류: 부 또는 모의 실직 및 페업으로 소득이 감소한 근로소득자 및 자영업자 가구임을 증명 가능한 서류 - 부 또는 모의 퇴직증명서, 건강보험 자격득실확인서, 고용보험피보험자격신고사실통지서, 폐업사실증명서 등 - 기타 피해가 확인되어 긴급한 경제사정 곤란자로 학교장이 인정하는 경우 < 이전 <mark>학인 ></mark> 취소 \* 신청자 《토머병굴 보이는 화면이 다름으로 신청 시 차교하시기 바라십니다.

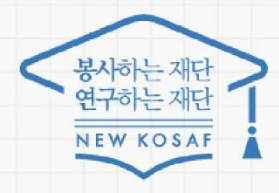

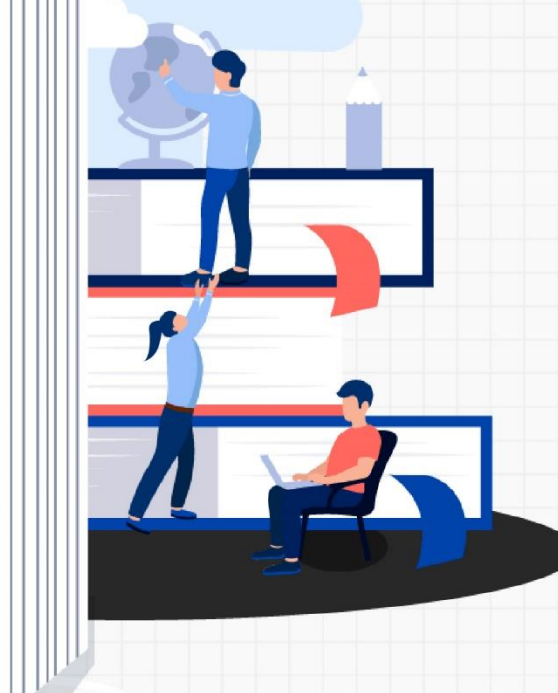

 $751547$ 

☎문의처: 한국장학재단 상담센터 1599-2290

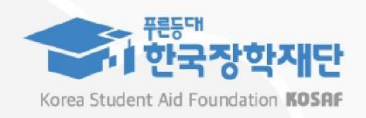